Item #3

# Status report on the Version 2.3 Travel Model: Builds 47, 48, and 49

Presentation to the Travel Forecasting Subcommittee January 25, 2013

Mark S. Moran, COG/TPB staff National Capital Region Transportation Planning Board (TPB) Metropolitan Washington Council of Governments (COG)

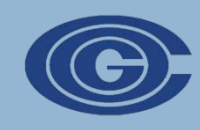

#### Presentation overview

- $\Box$  Overview of recent model updates
- $\Box$  Build 47 of the Ver. 2.3 Travel Model (i.e., 2.3.47)
- $\Box$  Build 48 of the Ver. 2.3 Travel Model (i.e., 2.3.48)
- $\Box$  Build 49 of the Ver. 2.3 Travel Model (i.e., 2.3.49)
- $\Box$  Current status and next steps

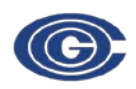

## Overview of recent model updates

- □ Production model: Ver. 2.3.39 ("Build 39")
- Developmental models:
	- **□** Builds 47, 48, 49
- **□ What has changed since Build 39?** 
	- **□** Faster run times, due to added parallelization
	- **Other refinements, e.g., more consistent naming of** output files
- What has **not** changed?
	- **D** Modeled results

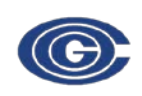

# Build 47, Ver. 2.3 Travel Model

- $\Box$  Discussed at the last TFS meeting (11/30/12)
- **□ Compared to Build 39** 
	- **D** Additional parallelization
		- Reduced model run time by about 30%
		- **For a base year, run time went from ca. 26 hours to ca. 18** hours
		- **Three types of parallelization (Native windows, Cube** Cluster IDP, & Cube Cluster MDP)
	- **D** Model inputs: Definitional change regarding treatment of LRT in calculation of percent-walk-totransit values

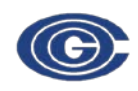

## Build 48, Ver. 2.3 Travel Model (1 of 4)

 $\Box$  Uses more consistent names for output files

- Many output files, such as skims, change from one speed feedback (SFB) iteration to the next
	- These files contain a two-letter SFB iteration code (pp, i1, i2, i3, i4)
	- **All such output files are currently saved in the output folder**
- **Before Build 48**: SFB iteration code could occur anywhere in the file name and was not delimited by a special character (e.g., SOV**PP**AM.SKM, SKIMTOT**PP**.TXT)
- **Now: SFB iteration code is** 
	- **Always at the start of the file name**
	- Always delimited by an underscore (e.g., **PP\_**AM\_SOV.SKM)

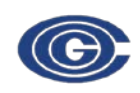

### Build 48, Ver. 2.3 Travel Model (2 of 4)

- $\Box$  Benefits of more consistent names for output files
	- **E** File names that may have appeared to be SFB-iteration specific (such as buso**pp**nr.tb), but actually were not, are now **named less ambiguously** (bus\_op\_pnr.tb)

**E** Easier to identify which output files are temporary or final

- "temp," e.g., those from SFB iterations pp, i1, i2, and i3
- **"** "final," e.g., those from SFB iteration  $i4$
- $\blacksquare$  Has allowed us to move temp files a separate folder, where they can be easily deleted, thus **freeing up storage space**
	- 26 GB of output files => 9 GB (since 17 GB are temp files)

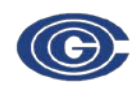

### Build 48, Ver. 2.3 Travel Model (3 of 4)

#### □ Files considered "temp"

- $\blacksquare$  Files associated with SFB iterations pp, i1, i2, and i3
	- But **NOT** five "i3" files that are used for truck TG, TD, & MC
	- And **NOT** files needed for the HOV3+ skims substitution technique, which is used for HOT-lane modeling
- $\blacksquare$  Files with the following patterns
	- \*.tem?, temp.\*, temp\*.net
	- transit.temp.\*
	- $\blacksquare$  \*.skf, \*.def

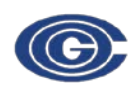

### Build 48, Ver. 2.3 Travel Model (4 of 4)

- **□** Batch file (move\_temp\_files\_v4.bat) run at the end of the model run does the following
	- Creates a subfolder, called "temp\_files," under the output folder
	- **D** Moves temp files to the subfolder
	- "Restores" any files that are not considered temp, such as files needed for the HOV3+ skim substitution technique
- Result: **65% reduction in the size of the output files**
- $\Box$  User may then use Windows Explorer to delete the temp\_files folder and its contents

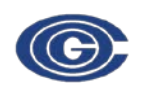

# Build 49, Ver. 2.3 Travel Model

#### $\Box$  Two changes

- **E** Report files (\*.rpt) associated with pp, i1, i2,  $\&$  i3 SFB iterations are no longer considered temporary
	- So they are "restored" to the output folder (move temp files v5.bat)
		- $\blacksquare$  These report files don't take up too much space
		- $\blacksquare$  They are useful to have when monitoring the progress of a running model (e.g., one can compare pp\_highway\_assignment.rpt)
- **EXECUTE:** Error checking associated with running mode choice (AEMS) has been removed, since, on some computers, the model had been stopping after running AEMS in SFB iter. 1
	- **MC** purp.bat
		- Removed "if errorlevel 1 goto error" following call to AEMS

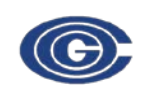

#### Current status and next steps (1 of 2)

- $\Box$  Running Ver. 2.3.49 (Build 49) for the following scenarios on our main travel model server (tms5)
	- $\Box$  2010
	- **□** 2020 (base & final)
	- $\Box$  2030 (base & final)
	- $\Box$  2040 (base & final)
- $\Box$  Also testing running the model on the following hardware configurations (using a virtual machine)
	- **□ Computer with 4 cores**
	- **□ Computer with 2 cores**
	- **□ Computer with 1 core**

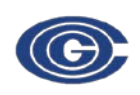

#### Current status and next steps (1 of 2)

#### Documentation

- **□** User's guide has not yet been updated, but this will be done
- Available documentation for Build 48 (Ver. 2.3.48)
	- **Moran, M. S. (2012, December 14). Transmittal memo in** response to your request for the latest version of the TPB Version 2.3 Travel Model. Memorandum.
		- Build 48 was transmitted to AECOM for Task Order 8 (traffic assign.)
		- Includes flowcharts and control totals, but not all the detailed information that is normally included in the standard transmittal memo.
- $\Box$  It is expected that a derivative of 2.3.49 will be used in upcoming air quality conformity model runs

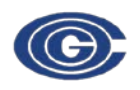

## Thank you!

#### Questions?

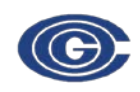